# **3.5 SYMBOL TABLES APPLICATIONS**

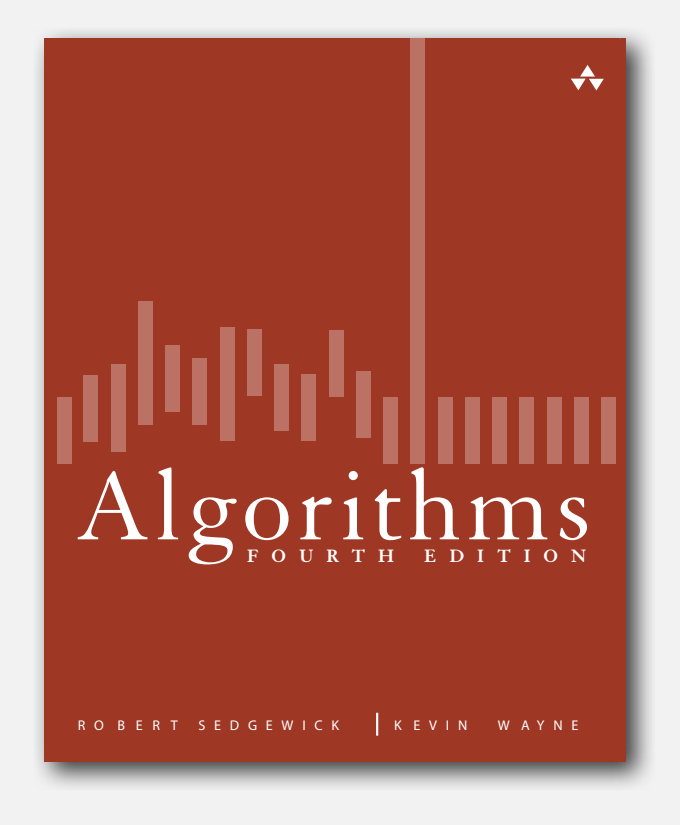

- **‣** sets
- **‣** dictionary clients
- **‣** indexing clients
- **‣** sparse vectors

## **‣** sets

**‣** dictionary clients

Mathematical set. A collection of distinct keys.

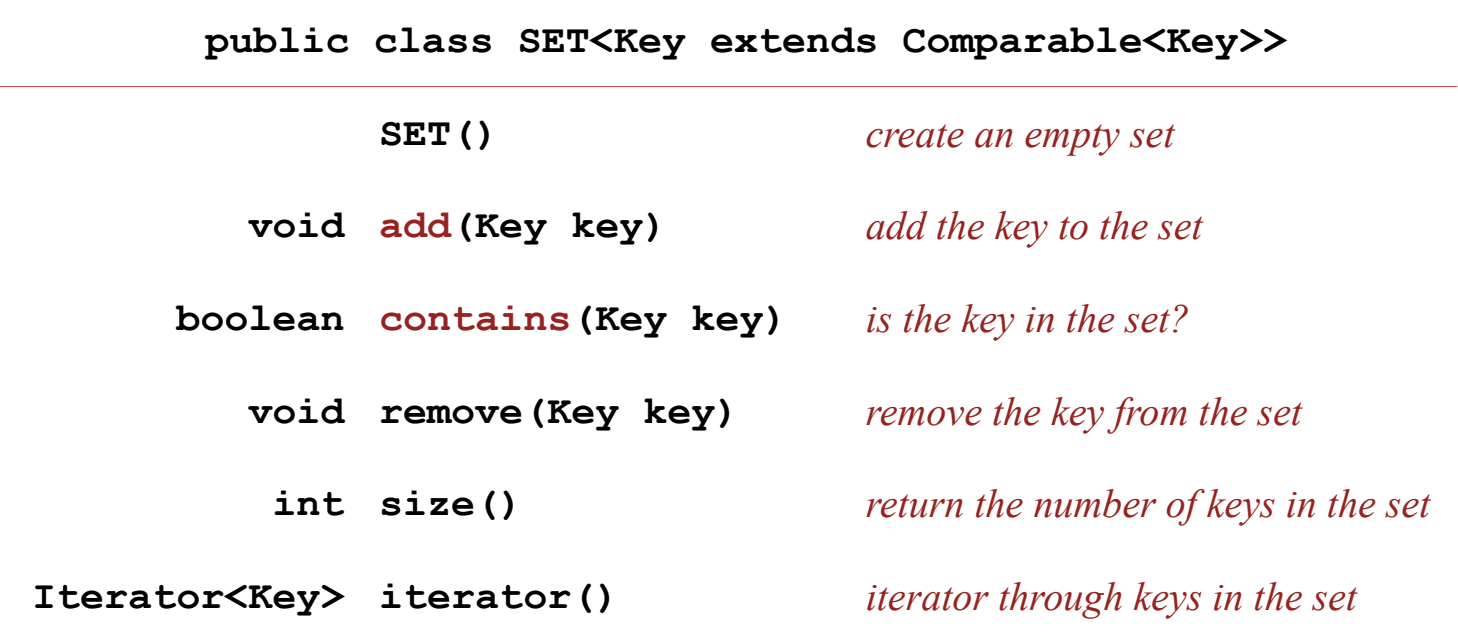

Q. How to implement?

#### Exception filter

- Read in a list of words from one file.
- Print out all words from standard input that are { in, not in } the list.

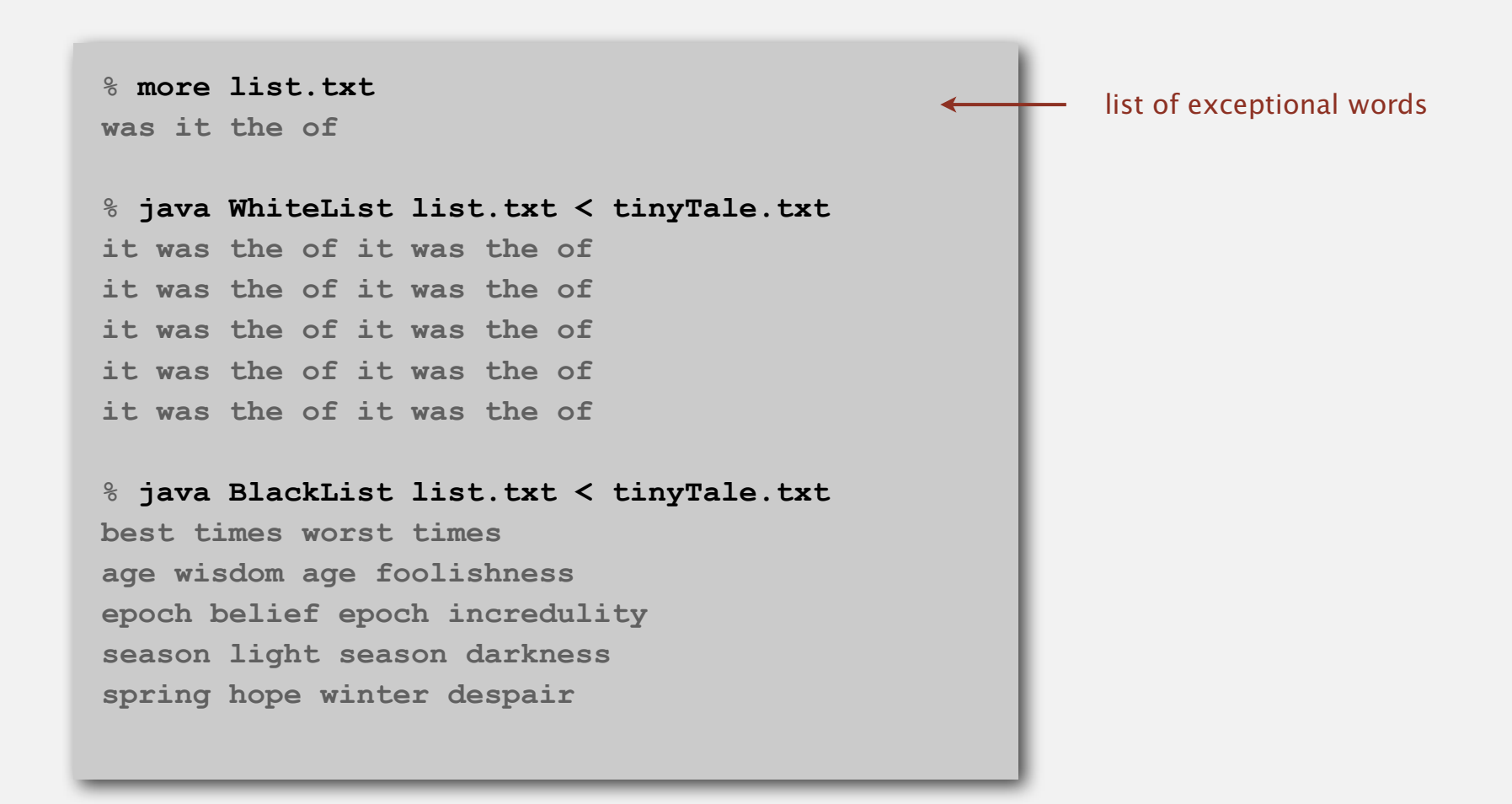

#### Exception filter applications

- Read in a list of words from one file.
- Print out all words from standard input that are { in, not in } the list.

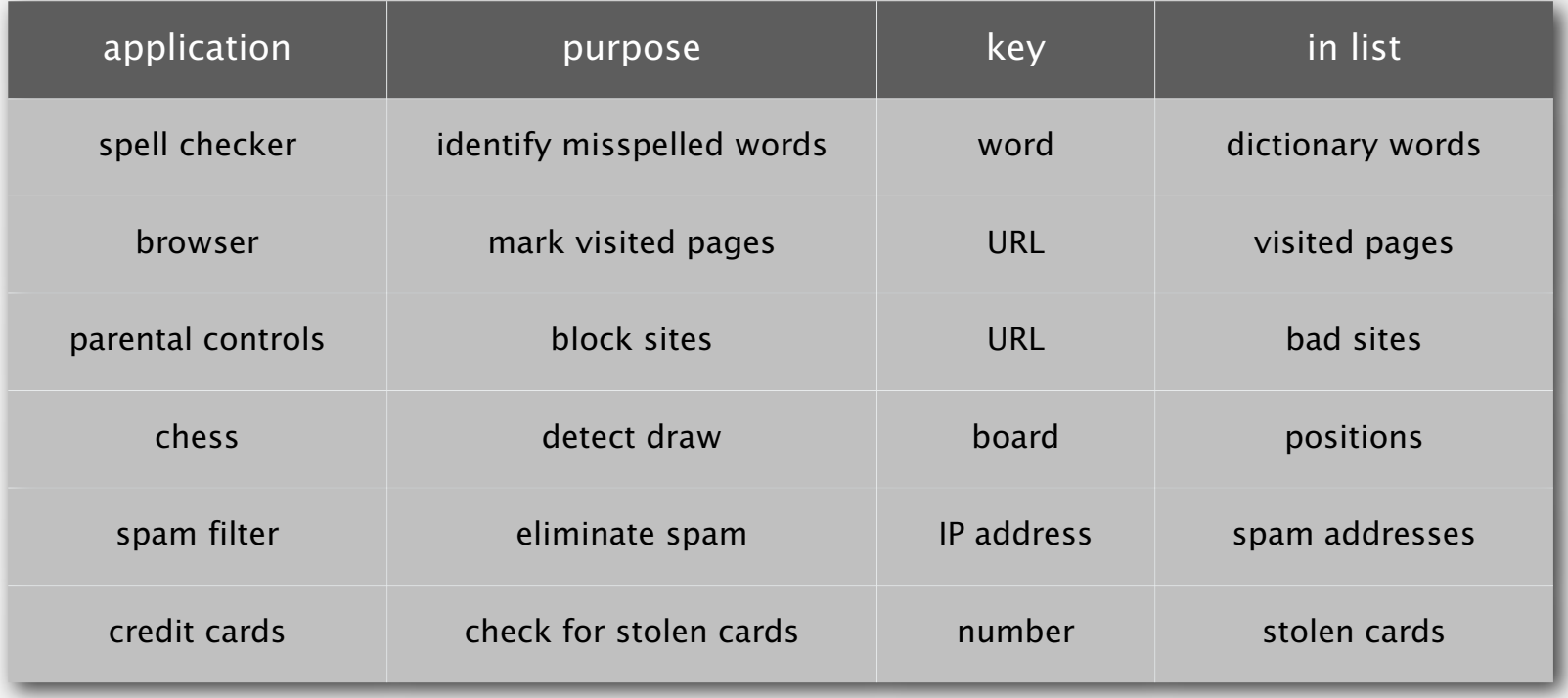

#### Exception filter: Java implementation

- Read in a list of words from one file.
- Print out all words from standard input that are { in, not in } the list.

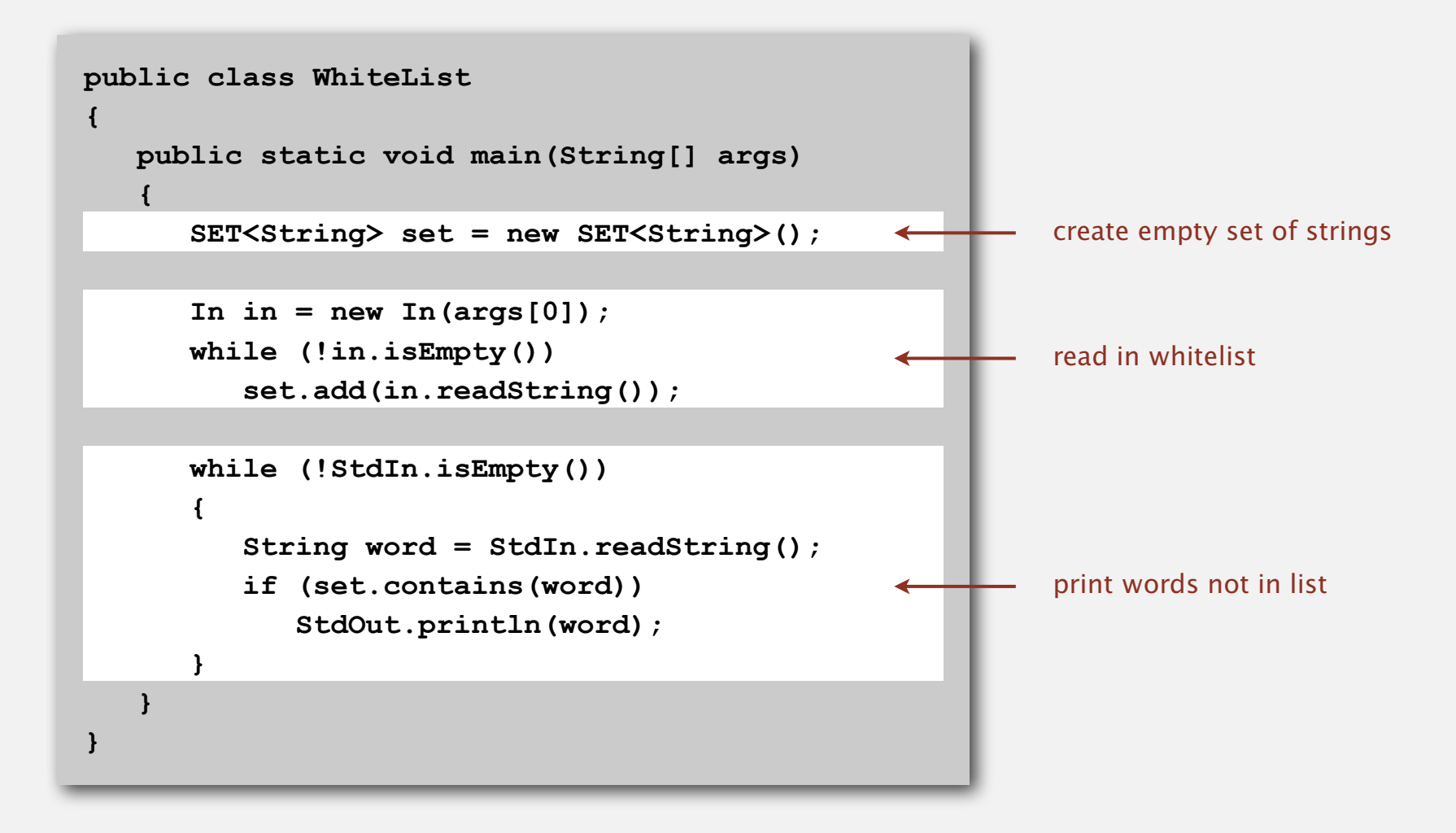

#### Exception filter: Java implementation

- Read in a list of words from one file.
- Print out all words from standard input that are { in, not in } the list.

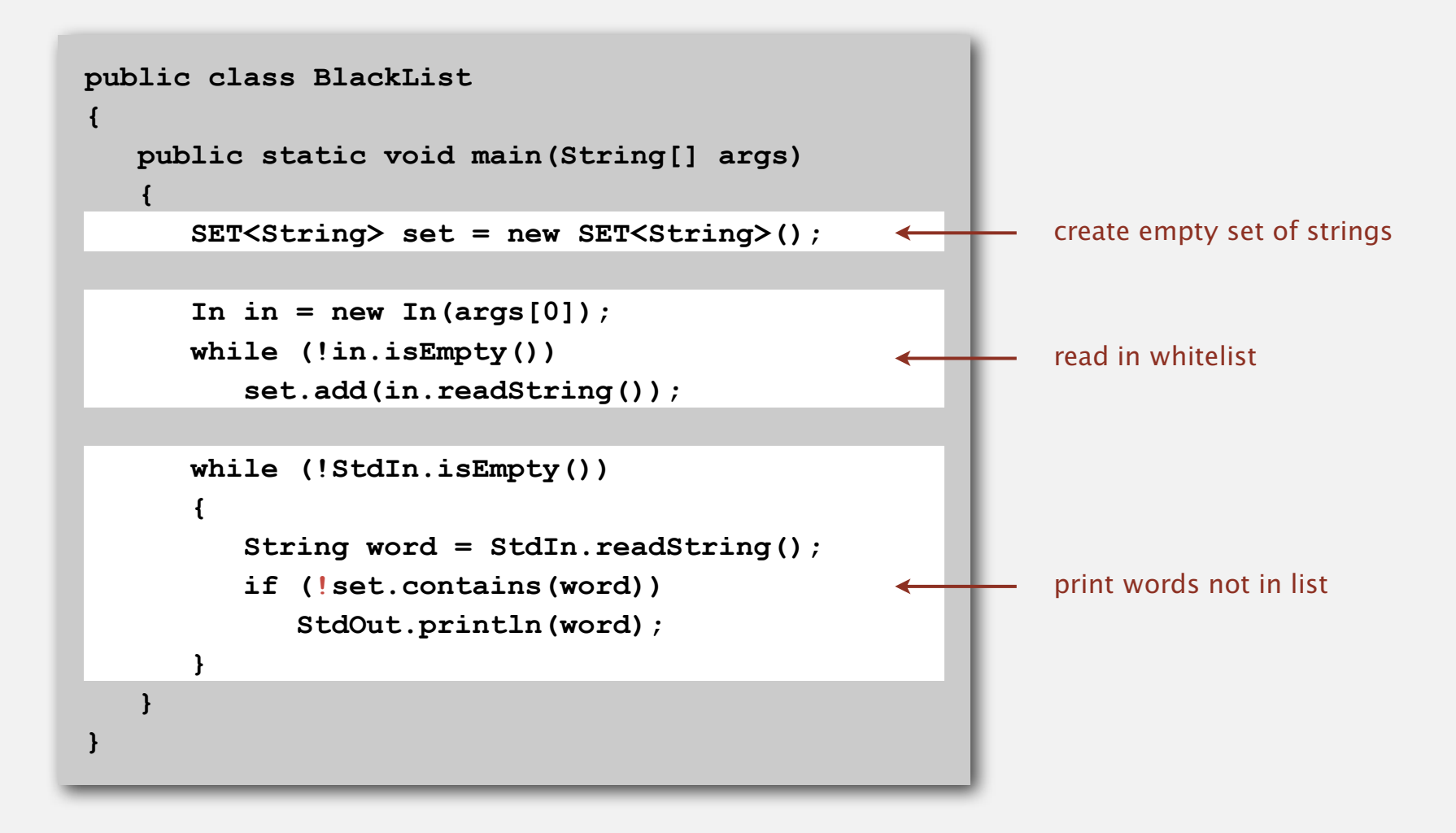

## **‣** dictionary clients

**‣** indexing clients

#### Dictionary lookup

#### Command-line arguments.

- A comma-separated value (CSV) file.
- Key field.
- Value field.

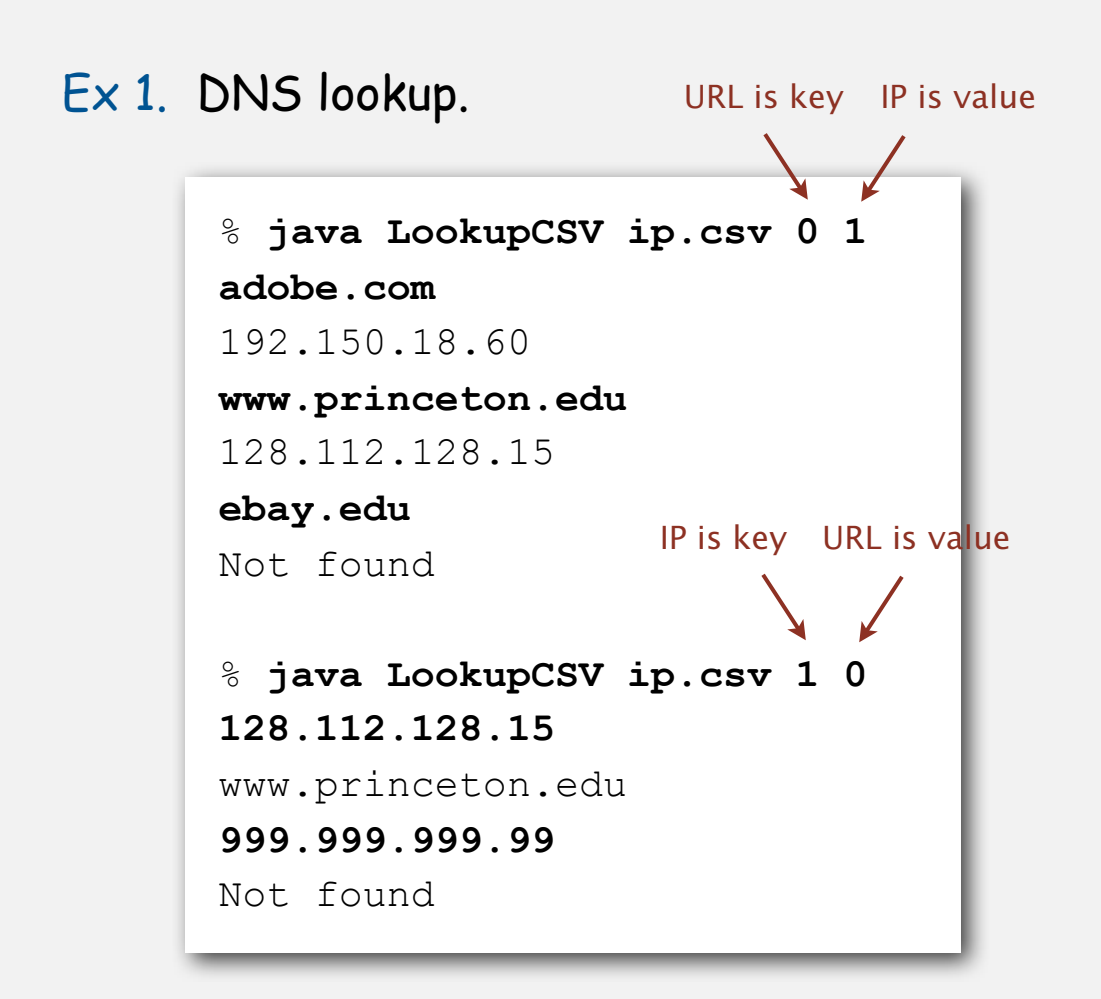

**% more ip.csv www.princeton.edu,128.112.128.15 www.cs.princeton.edu,128.112.136.35 www.math.princeton.edu,128.112.18.11 www.cs.harvard.edu,140.247.50.127 www.harvard.edu,128.103.60.24 www.yale.edu,130.132.51.8 www.econ.yale.edu,128.36.236.74 www.cs.yale.edu,128.36.229.30 espn.com,199.181.135.201 yahoo.com,66.94.234.13 msn.com,207.68.172.246 google.com,64.233.167.99 baidu.com,202.108.22.33 yahoo.co.jp,202.93.91.141 sina.com.cn,202.108.33.32 ebay.com,66.135.192.87 adobe.com,192.150.18.60 163.com,220.181.29.154 passport.net,65.54.179.226 tom.com,61.135.158.237 nate.com,203.226.253.11 cnn.com,64.236.16.20 daum.net,211.115.77.211 blogger.com,66.102.15.100 fastclick.com,205.180.86.4 wikipedia.org,66.230.200.100 rakuten.co.jp,202.72.51.22 ...**

#### Dictionary lookup

#### Command-line arguments.

- A comma-separated value (CSV) file.
- Key field.
- Value field.
- Ex 2. Amino acids.

codon is key name is value

```
% java LookupCSV amino.csv 0 3
ACT
Threonine
TAG
Stop
CAT
Histidine
```
**% more amino.csv TTT,Phe,F,Phenylalanine TTC,Phe,F,Phenylalanine TTA,Leu,L,Leucine TTG,Leu,L,Leucine TCT,Ser,S,Serine TCC,Ser,S,Serine TCA,Ser,S,Serine TCG,Ser,S,Serine TAT,Tyr,Y,Tyrosine TAC,Tyr,Y,Tyrosine TAA,Stop,Stop,Stop TAG,Stop,Stop,Stop TGT,Cys,C,Cysteine TGC,Cys,C,Cysteine TGA,Stop,Stop,Stop TGG,Trp,W,Tryptophan CTT,Leu,L,Leucine CTC,Leu,L,Leucine CTA,Leu,L,Leucine CTG,Leu,L,Leucine CCT,Pro,P,Proline CCC,Pro,P,Proline CCA,Pro,P,Proline CCG,Pro,P,Proline CAT,His,H,Histidine CAC,His,H,Histidine CAA,Gln,Q,Glutamine CAG,Gln,Q,Glutamine CGT,Arg,R,Arginine CGC,Arg,R,Arginine ...**

#### Dictionary lookup

#### Command-line arguments.

- A comma-separated value (CSV) file.
- Key field.
- Value field.

Ex 3. Class list. % **java LookupCSV classlist.csv 4 1 eberl** Ethan **nwebb** Natalie % **java LookupCSV classlist.csv 4 3 dpan** P01 login is key is value first name login is key is valueprecept

```
% more classlist.csv
13,Berl,Ethan Michael,P01,eberl
11,Bourque,Alexander Joseph,P01,abourque
12,Cao,Phillips Minghua,P01,pcao
11,Chehoud,Christel,P01,cchehoud
10,Douglas,Malia Morioka,P01,malia
12,Haddock,Sara Lynn,P01,shaddock
12,Hantman,Nicole Samantha,P01,nhantman
11,Hesterberg,Adam Classen,P01,ahesterb
13,Hwang,Roland Lee,P01,rhwang
13,Hyde,Gregory Thomas,P01,ghyde
13,Kim,Hyunmoon,P01,hktwo
11,Kleinfeld,Ivan Maximillian,P01,ikleinfe
12,Korac,Damjan,P01,dkorac
11,MacDonald,Graham David,P01,gmacdona
10,Michal,Brian Thomas,P01,bmichal
12,Nam,Seung Hyeon,P01,seungnam
11,Nastasescu,Maria Monica,P01,mnastase
11,Pan,Di,P01,dpan
12,Partridge,Brenton Alan,P01,bpartrid
13,Rilee,Alexander,P01,arilee
13,Roopakalu,Ajay,P01,aroopaka
11,Sheng,Ben C,P01,bsheng
12,Webb,Natalie Sue,P01,nwebb
...
```
#### Dictionary lookup: Java implementation

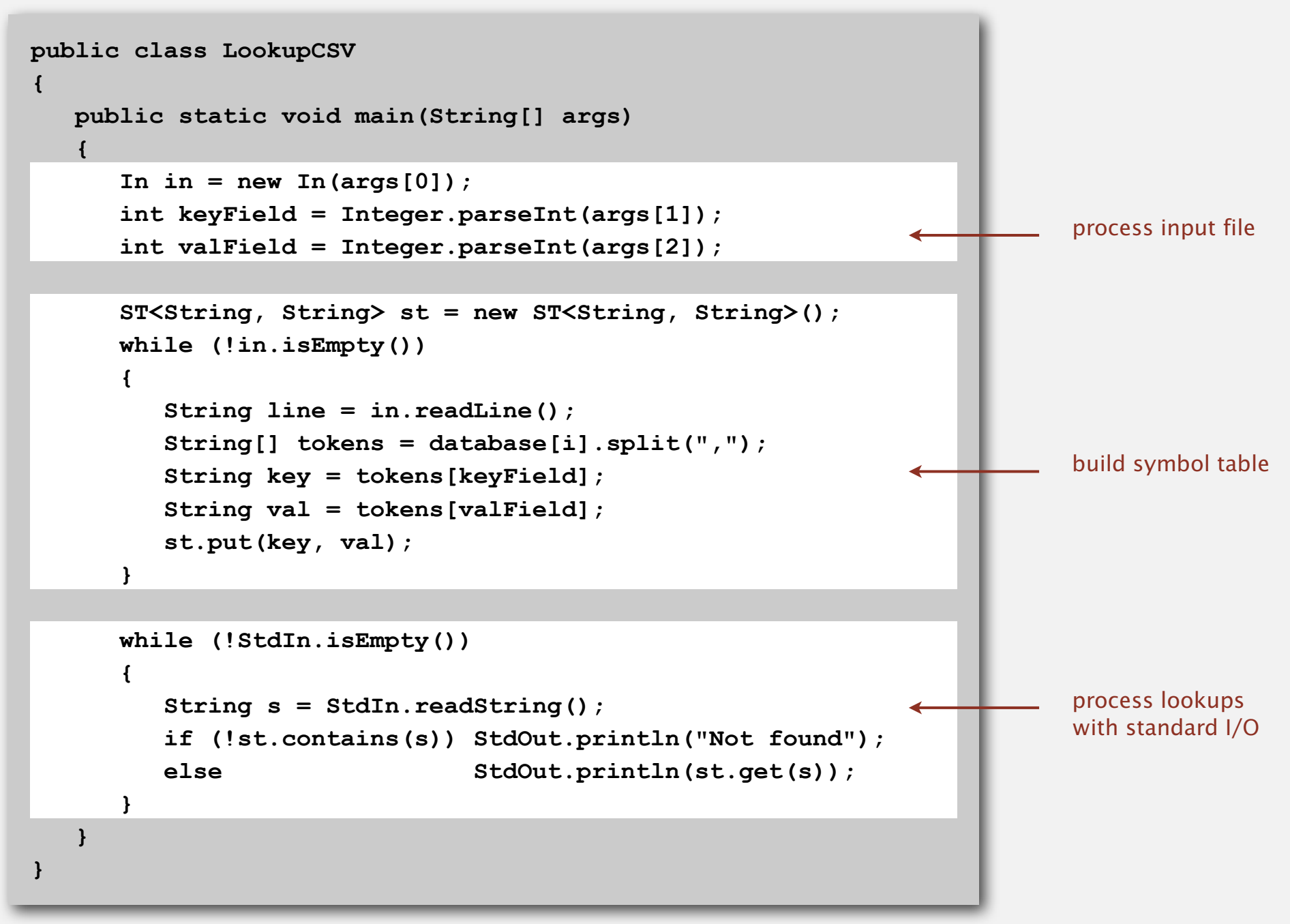

# **‣** indexing clients

**‣** sparse vectors

Goal. Index a PC (or the web).

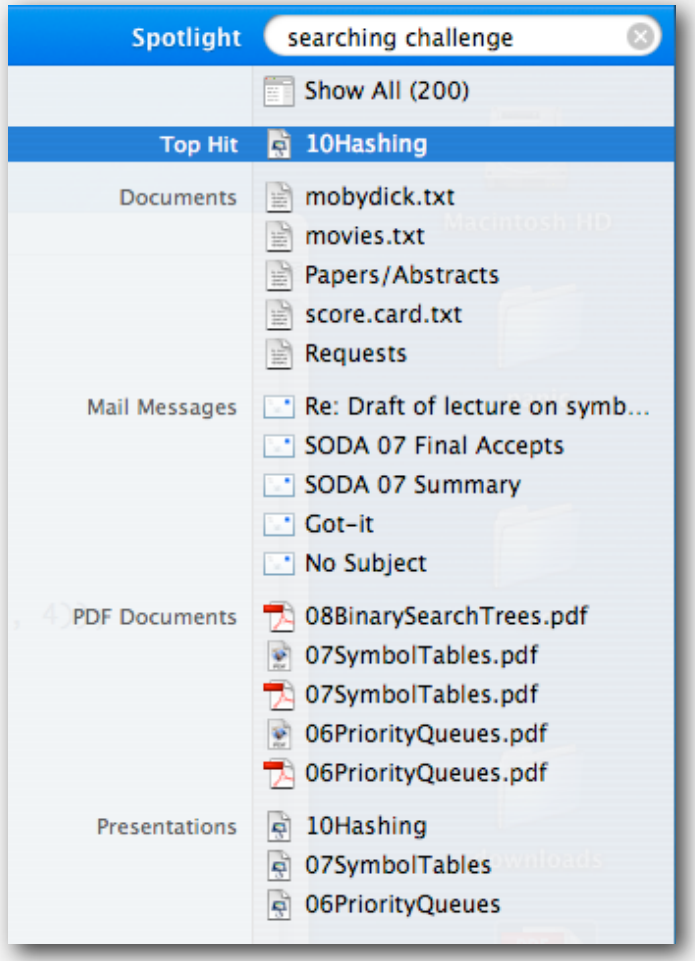

#### File indexing

Goal. Given a list of files specified as command-line arguments, create an index so that you can efficiently find all files containing a given query string.

**% ls \*.txt aesop.txt magna.txt moby.txt sawyer.txt tale.txt** 

**% java FileIndex \*.txt freedom magna.txt moby.txt tale.txt**

**whale moby.txt**

**lamb sawyer.txt aesop.txt** **% ls \*.java**

**% java FileIndex \*.java BlackList.java Concordance.java DeDup.java FileIndex.java ST.java SET.java WhiteList.java** 

**import FileIndex.java SET.java ST.java**

**Comparator null**

Solution. Key = query string; value = set of files containing that string.

#### File indexing

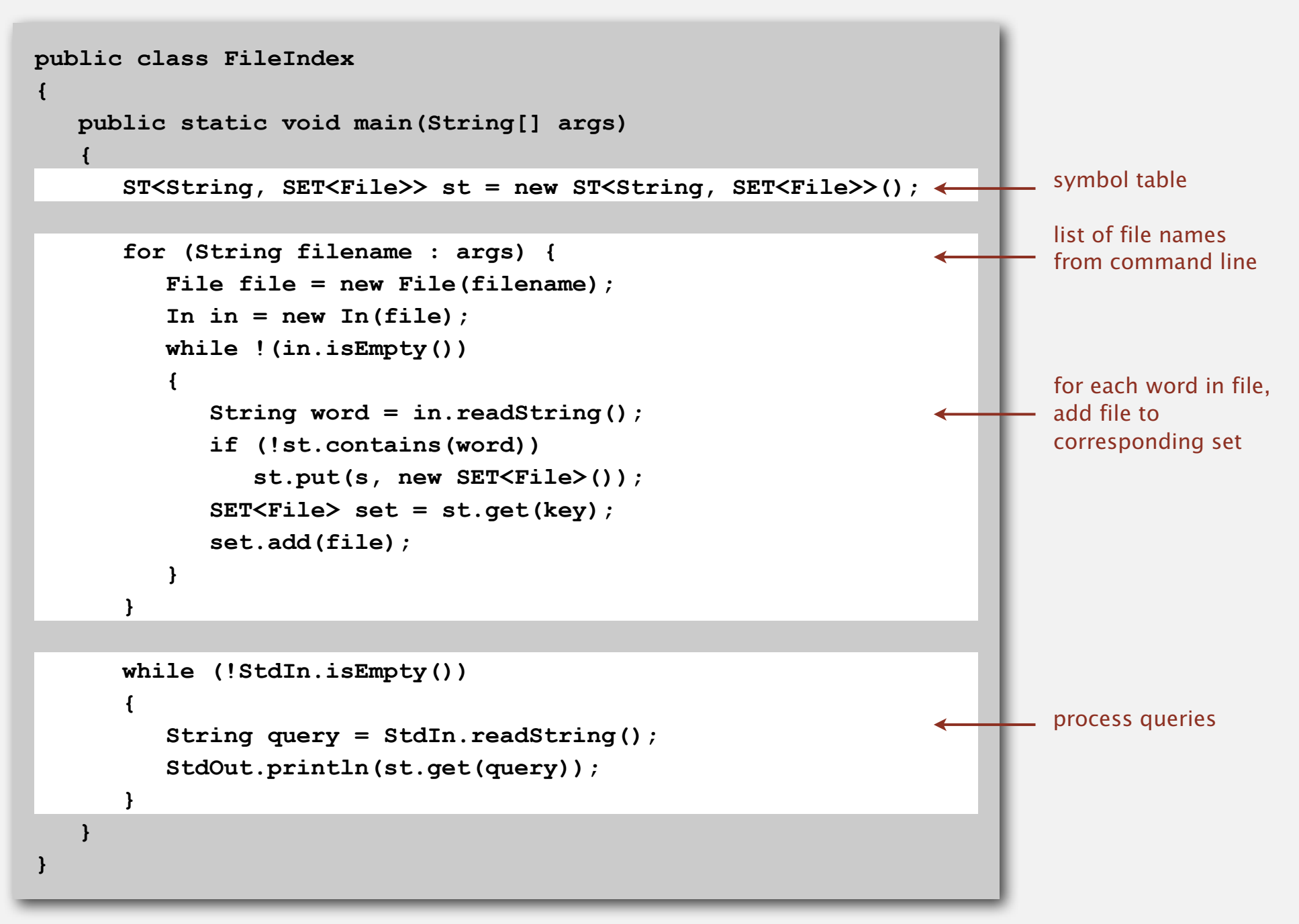

### Book index

#### Goal. Index for an e-book.

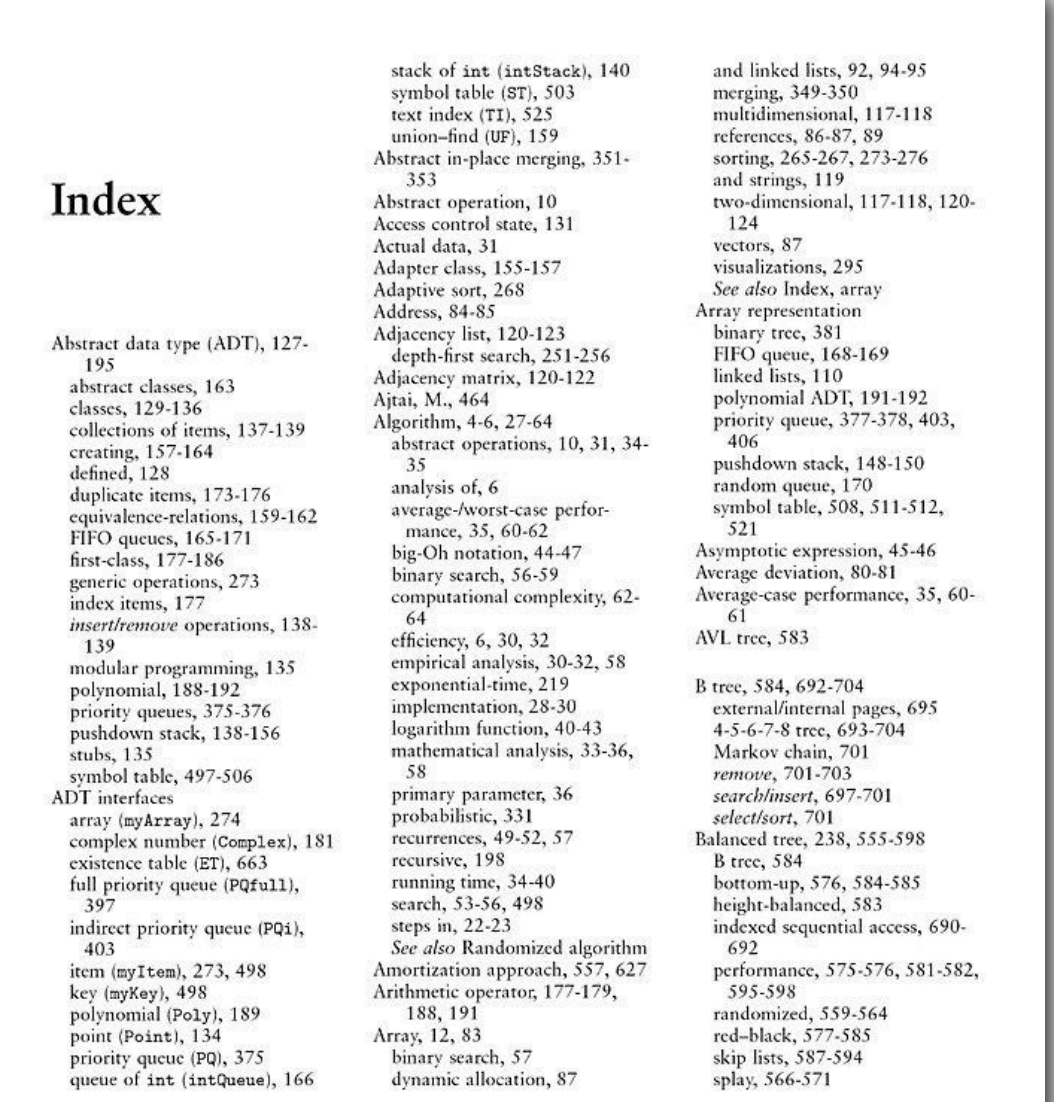

Goal. Preprocess a text corpus to support concordance queries: given a word, find all occurrences with their immediate contexts.

**% java Concordance tale.txt cities**

**tongues of the two \*cities\* that were blended in** 

#### **majesty**

**their turnkeys and the \*majesty\* of the law fired me treason against the \*majesty\* of the people in of his most gracious \*majesty\* king george the third** 

#### **princeton**

**no matches**

#### Concordance

```
public class Concordance
{
    public static void main(String[] args)
 {
      In in = new In(arqs[0]);
       String[] words = StdIn.readAll().split("\\s+");
       ST<String, SET<Integer>> st = new ST<String, SET<Integer>>();
      for (int i = 0; i < words.length; i++) {
          String s = words[i];
          if (!st.contains(s)) 
              st.put(s, new SET<Integer>());
          SET<Integer> pages = st.get(s);
          set.put(i);
       }
       while (!StdIn.isEmpty())
       {
          String query = StdIn.readString();
          SET<Integer> set = st.get(query);
          for (int k : set)
               // print words[k-5] to words[k+5]
       } 
    }
}
                                                                                 read text and 
                                                                                  build index
                                                                               process queries
                                                                                  and print 
                                                                                concordances
```
**‣** sparse vectors

#### Matrix-vector multiplication (standard implementation)

![](_page_20_Figure_1.jpeg)

![](_page_20_Figure_2.jpeg)

#### Sparse matrix-vector multiplication

Problem. Sparse matrix-vector multiplication.

Assumptions. Matrix dimension is 10,000; average nonzeros per row ~ 10.

![](_page_21_Figure_3.jpeg)

#### Vector representations

#### 1D array (standard) representation.

- Constant time access to elements.
- Space proportional to N.

![](_page_22_Picture_78.jpeg)

#### Symbol table representation.

- Key = index, value = entry.
- Efficient iterator.
- Space proportional to number of nonzeros.

![](_page_22_Figure_9.jpeg)

#### Sparse vector data type

![](_page_23_Figure_1.jpeg)

#### Matrix representations

#### 2D array (standard) matrix representation: Each row of matrix is an array.

- Constant time access to elements.
- Space proportional to  $N^2$ .

Sparse matrix representation: Each row of matrix is a sparse vector.

- Efficient access to elements.
- Space proportional to number of nonzeros (plus N).

![](_page_24_Figure_7.jpeg)

#### Sparse matrix-vector multiplication

![](_page_25_Figure_1.jpeg)

![](_page_25_Figure_2.jpeg)